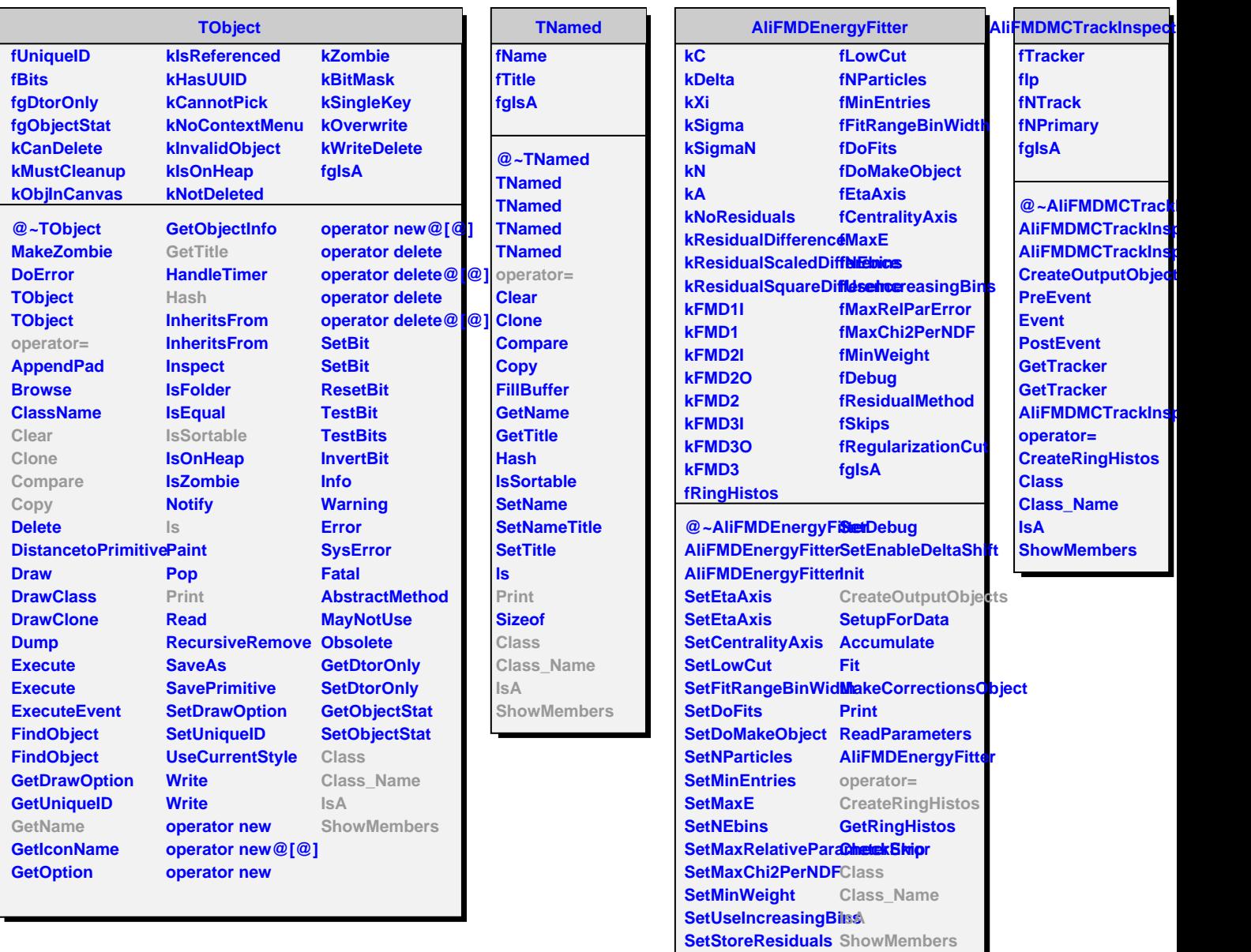

**SetRegularizationCut**

**SetSkips**